# PaperCutMF **Technical Training PaperCut - Installation**

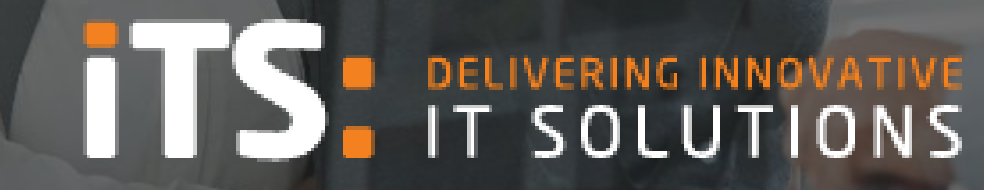

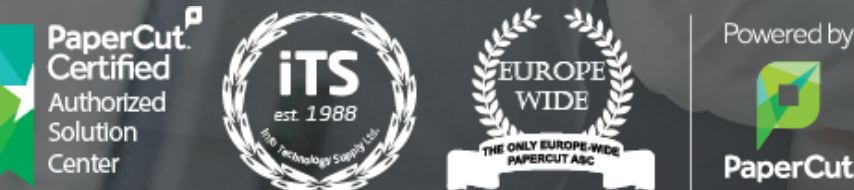

printan d c o p y c o n t r o l . c o m

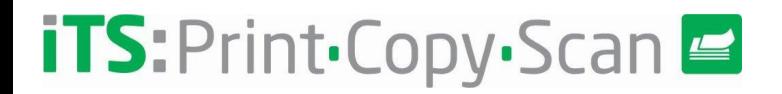

#### - **Server Requirements:**

<https://www.papercut.com/products/mf/system-requirements/>

#### - **Server-Spezifikationen:**

- Je nach zu installierender Umgebung variieren die Spezifikationen, ebenso wie die Notwendigkeit von RDBMS oder <https://www.papercut.com/kb/Main/PaperCutServerSizingGuide#server-sizing-table>

#### - **Benutzersynchronisierungsquelle**

- Erforderlich, um den Benutzerzugriff und die Überwachung sicherzustellen
- Bedingung der Installation.
	- E.g. Bei der Domänenvalidierung sollte der Papercut-Server Mitglied der Domäne selbst sein.
- Anzuwendende Richtlinien oder Nutzungsbeschränkungen
- Anzuwendende Kosten
- Art der zu verwendenden Anlage
- Bildungsumfeld
- Geschäftsumfeld
- Professionelles Umfeld (Zuordnung zu Kostenstellen)

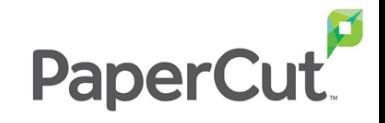

### PaperCut Requirements

## $iTS:Print\&Copy \n\equiv$

**PaperCut supports the following** *server* **platforms:**

- Microsoft Windows 7, 8, 10 (Pro/Enterprise) except Home editions - Microsoft Windows Server 2008 R2, 2012, 2016, 2019 (any edition + core)

- Mac OS X 10.11+
- Novell Open Enterprise Server 2015

- Most modern Linux including Red Hat Enterprise Linux (6.0+), Novell SuSE Linux (11.0+), Ubuntu (10.04+), Debian (6.0+), Others.

#### **PaperCut supports the following** *client* **platforms:**

- Windows 10, 8, 7 and Vista

- Mac OS X 10.11+

- Most modern Linux and Unix Operating Systems (Java 8.0+ required for optional User Client)

#### **PaperCut supports the following clusters:**

- Windows Failover Cluster Manager and Cluster Server
- Veritas Cluster Server
- Linux HA
- Novell Cluster Services

#### **PaperCut supports the following** *user directories***:**

- Active Directory (native integration including nested groups and OUs) in addition to Azure AD

- Apple OpenDirectory
- eDirectory
- LDAP
- OpenLDAP
- NIS, PAM, Samba, and others

**PaperCut supports the following** *external databases***:**

- Default internal database: suitable for up to 5,000 users\* - Microsoft SQL Server 2008R2/2012/2014/2016/2017 (32 or 64 bit)

- Microsoft SQL Express 2008/2012/2014/2016 or later
- PostgreSQL 8.2 or higher
- MySQL 5.5 or higher
- Oracle 11.2 or higher

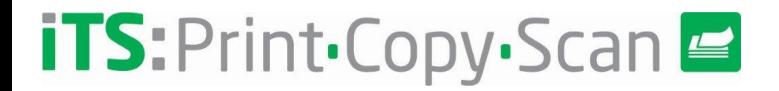

**Müssen Sie vor der Installation von Papercut etwas auf dem Server installiert haben?**

**Nein, der Papercut-Application-Server benötigt KEINE Voraussetzungen, um installiert zu werden**

**Wo kann ich den Papercut Installer herunterladen? Direkt aus dem Reseller-Portal Es gibt Links zur neuesten Version und zur Historie früherer Versionen**

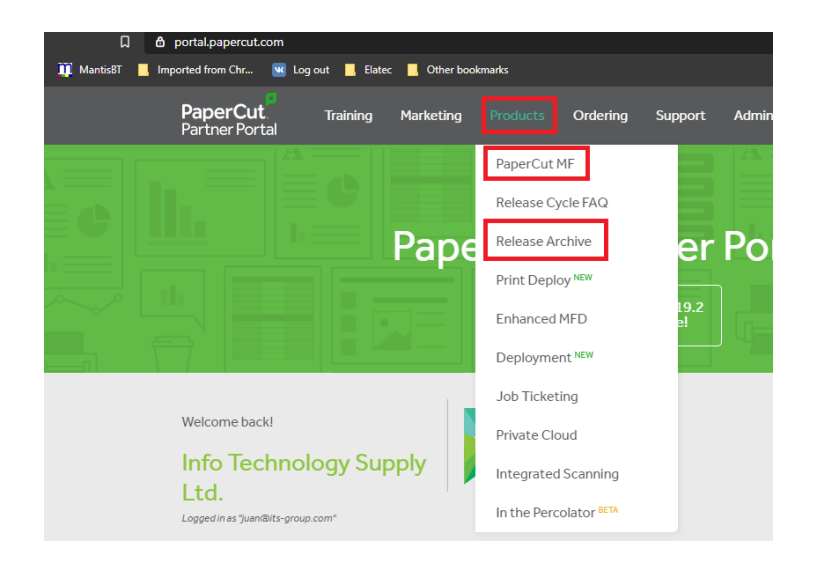

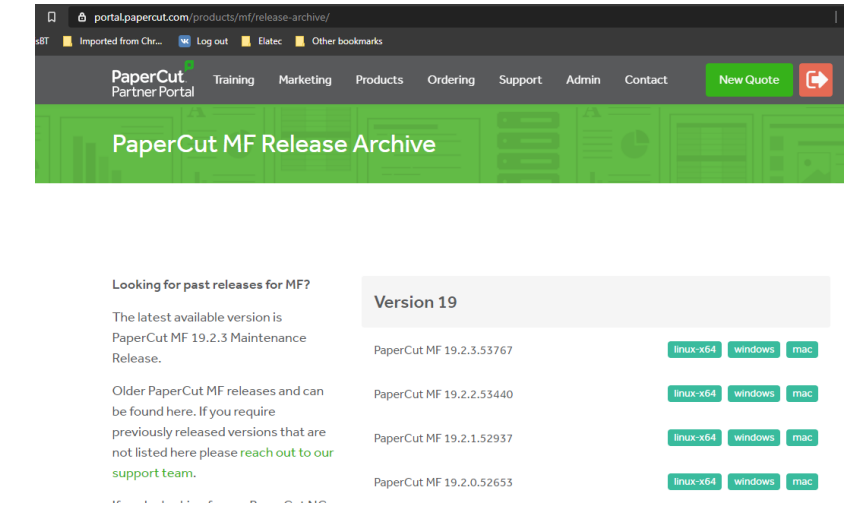

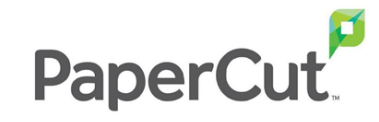

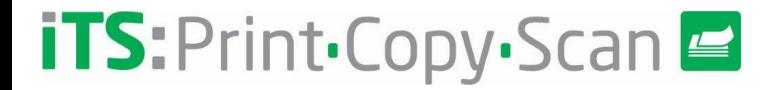

#### **Opciones del instalador de Papercut**

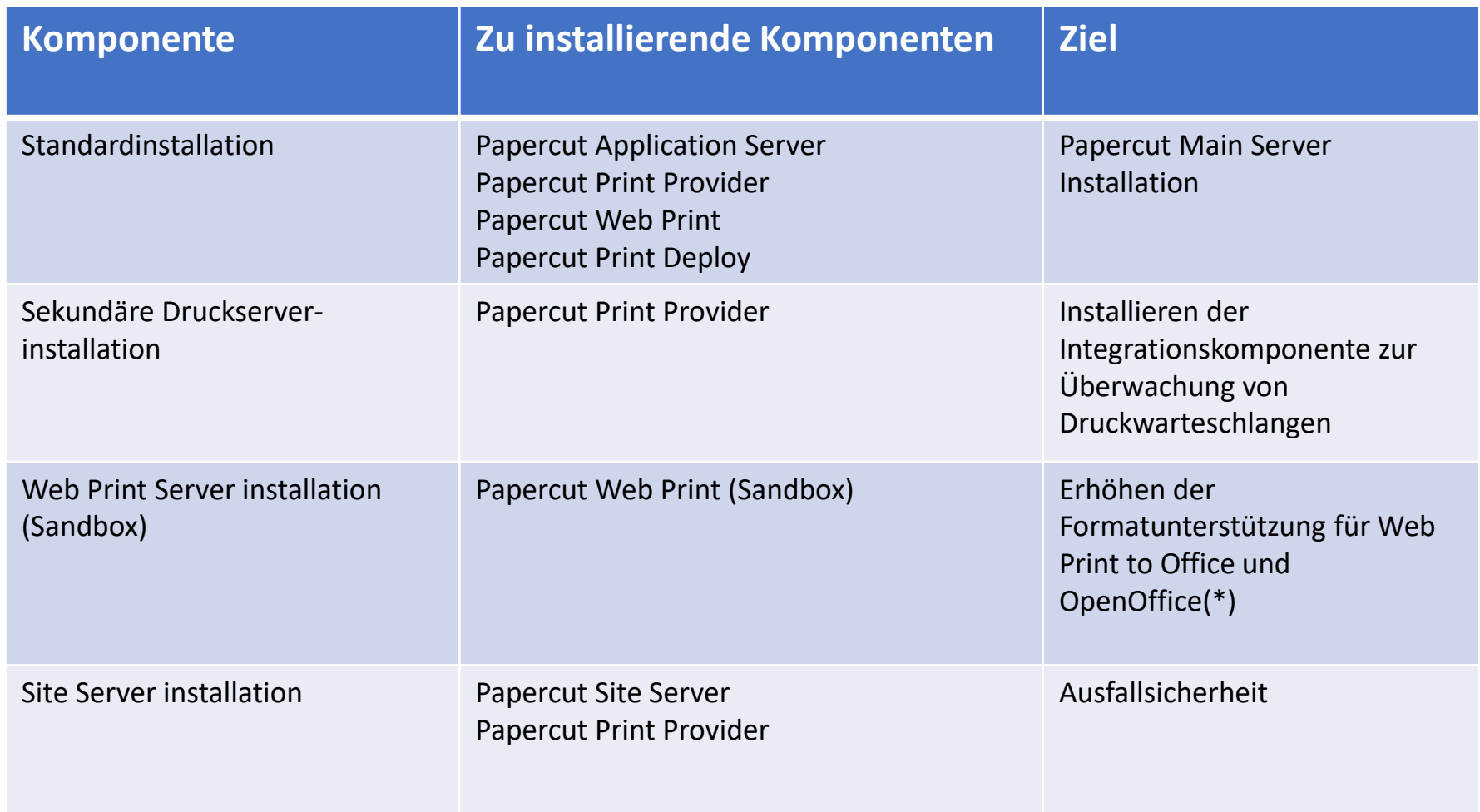

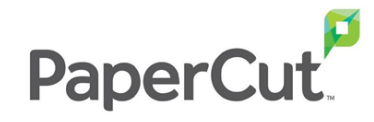

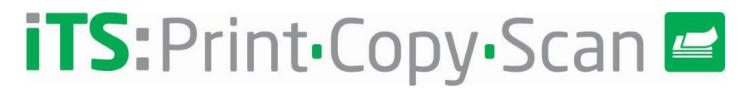

#### **Setup-Assistent**

#### **Benutzerkennwort "Admin" auswählen**

**Dieses Passwort wird lokal gespeichert und kann später geändert werden.**

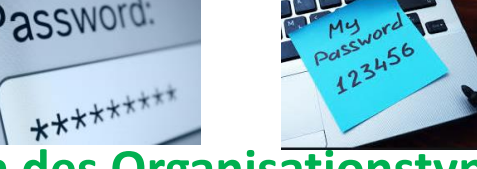

#### **Auswählen des Organisationstyps**

**Bildung Unternehmen Professionell**

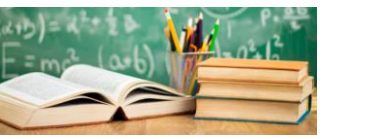

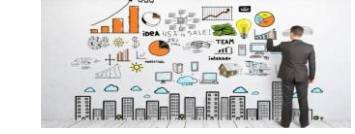

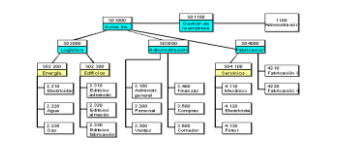

**Auswahl der Kosten für den Druck Anfangskosten für einen Basisdruck (Schwarzweiß und Farbe)**

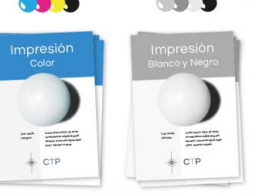

**Benutzer auswählen, um eine basierte Gruppe zu importieren Je nach Benutzerquelle werden bestimmte Objekte angezeigt (\*) Der Container wird nicht importiert, sondern nur & Es kann weggelassen werden und später**

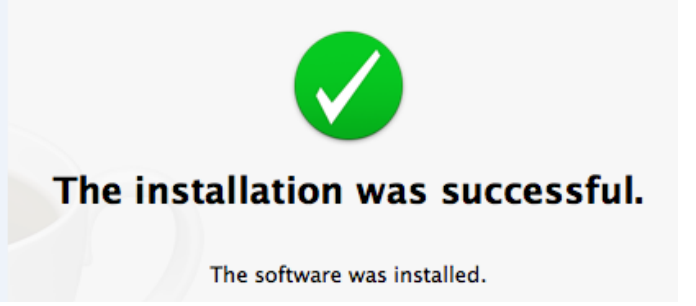

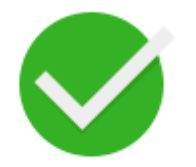

**Installation Succeeded** 

The software was successfully installed.

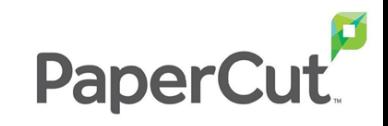

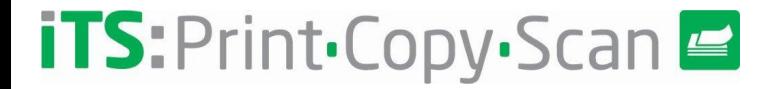

#### **Fragen:**

Haben Sie Fragen? Oder möchten noch mal etwas erklärt haben?

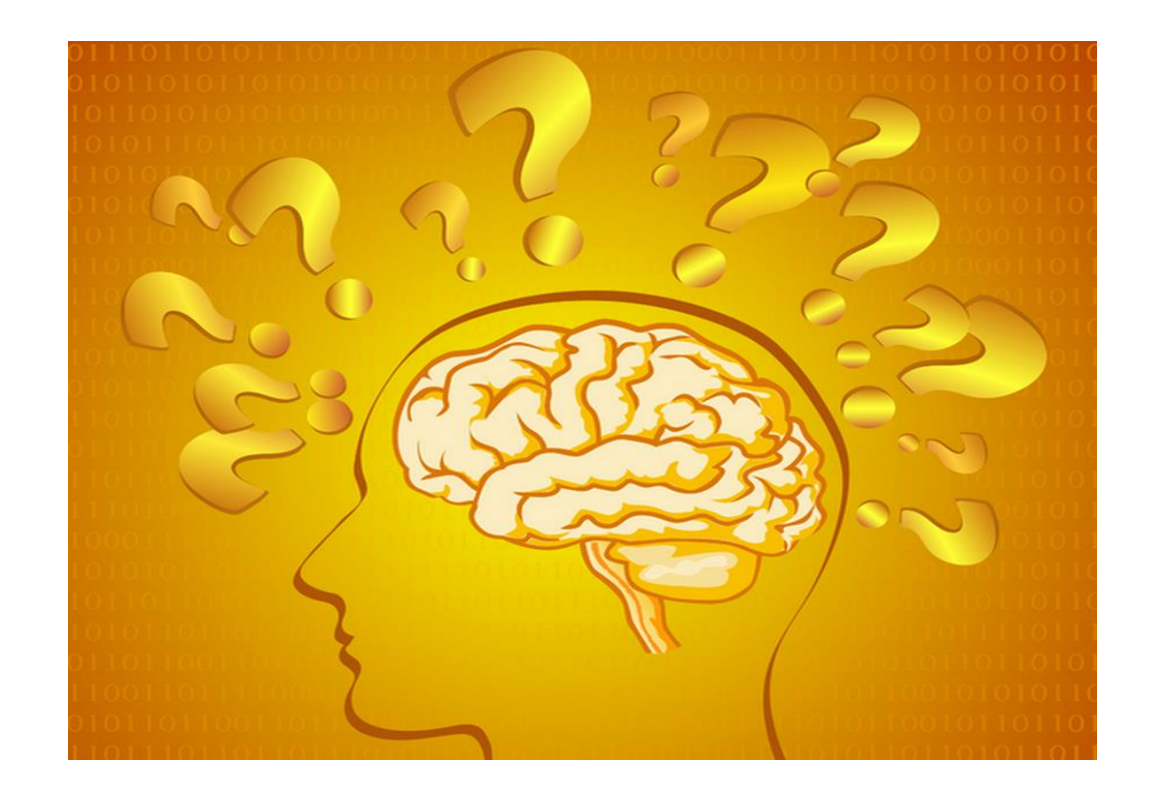

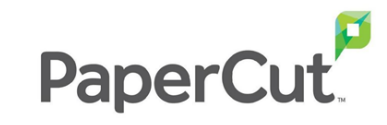

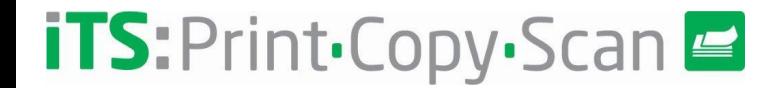

**Vielen Dank für Ihre Hilfe**

Wir danken Ihnen für Ihre Unterstützung und wir hoffen, dass Ihnen dieser kurzer Kurs gefallen hat

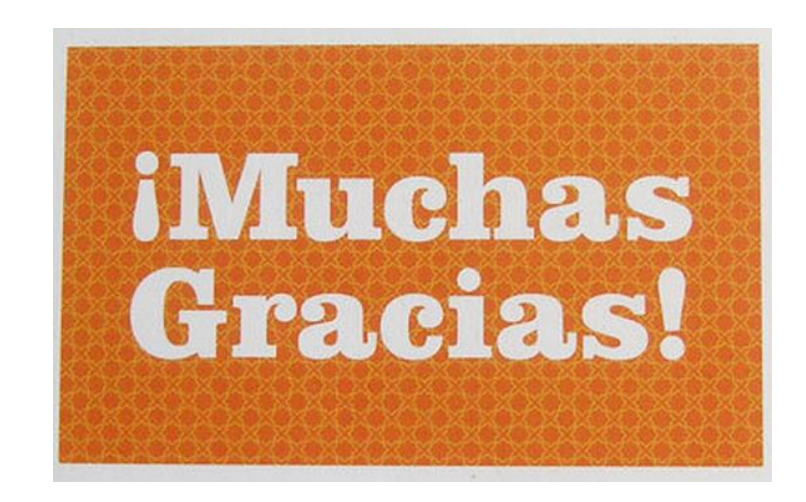

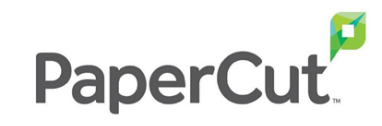

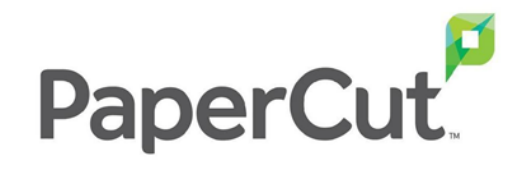

# Papercut-Installation

# **iTS:**Print.Copy.Scan

Von iTS Dach